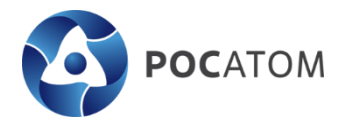

**Общество с ограниченной ответственностью «Научный инновационный центр» (ООО «НИЦ»)**

г. Москва, вн.тер.г. муниципальный округ Таганский, ул. Нижегородская, д. 32 стр. А, помещ. 1/7 E-mail: sd@storedata.ru ОКПО 62721388, ОГРН 1097746482492 ИНН 7709835482, КПП 770901001

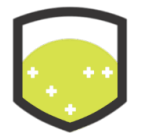

УТВЕРЖДАЮ

Генеральный директор ООО «НИЦ»

 $\frac{1}{2}$  ,  $\frac{1}{2}$  ,  $\frac{1}{2}$  ,  $\frac{1}{2}$  ,  $\frac{1}{2}$  ,  $\frac{1}{2}$  ,  $\frac{1}{2}$  ,  $\frac{1}{2}$  ,  $\frac{1}{2}$  ,  $\frac{1}{2}$  ,  $\frac{1}{2}$  ,  $\frac{1}{2}$ 

\_\_\_\_\_\_\_\_\_\_\_\_\_\_\_\_\_ А.А. Платонов

01 апреля 2023 года

## **Регламент пропускного режима на территорию ЦОД StoreData**

## **1. РЕГЛАМЕНТ ПРОПУСКНОГО РЕЖИМА НА ТЕРРИТОРИЮ ЦОД STOREDATA**

Настоящий регламент допуска является Внутренним Нормативным Актом ООО «НИЦ», регламентирующим основные требования пропускного режима на территорию ЦОД StoreData, а также процедуру вноса и выноса оборудования.

- Порядок авторизации сотрудников Заказчика для организации списка уполномоченных лиц для постоянного доступа в ЦОД на время действия договора с Заказчиком ЦОД StoreData:
	- $\triangleleft$  Для организации круглосуточного доступа в ЦОД StoreData необходимо отправить через личный кабинет портала my.storedata.ru файл списка уполномоченных сотрудников, имеющих право постоянного доступа в ЦОД на все время действия договора на оказание услуг. Бланк списка уполномоченных сотрудников можно скачать в личном кабинете или на сайте в разделе «Информация и документы» <https://storedata.ru/info> .
	- ❖ В случае изменения списка уполномоченных лиц, обладающих правом постоянного доступа, необходимо отправить форму обновленного списка через личный кабинет портала my.storedata.ru.
- Порядок оформления разовых пропусков:
	- ❖ При отсутствии сотрудника компании в списках постоянного доступа, заявки на проход в ЦОД StoreData оформляются в личном кабинете портала my.storedata.ru.
	- ❖ Прием заявок подтверждается дежурной службой ЦОД StoreData в виде ответа на соответствующую заявку Заказчика, зарегистрированную в личном кабинете компании.
	- $\cdot \cdot$  Разовые заявки на проход должны быть поданы в дежурную службу StoreData не позднее, чем за 10 минут до приезда Заказчика либо его представителя.
	- ❖ Проход в ЦОД осуществляется только по предварительным заявкам от уполномоченных сотрудников компании, присылаемых через личный кабинет портала my.storedata.ru, а также согласно утвержденным спискам постоянного доступа.
- Порядок прохода Заказчиков и посетителей на территорию ЦОД StoreData:
	- ❖ На территорию ЦОД допускаются только посетители, имеющие при себе документы, удостоверяющие личность, указанные в заявке на проход или в списке круглосуточного доступа. В качестве удостоверения личности может выступать любой из документов перечисленных в статье 10 Федерального закона от 31.05.2002 N 62-ФЗ "О гражданстве Российской Федерации".
	- ❖ При работе с электрооборудованием сотрудник обязан иметь группу по электробезопасности не ниже второй, согласно правилам по охране труда при эксплуатации электроустановок. Данная группа подтверждается наличием соответствующего действующего удостоверения.
	- ❖ Вход в модуль без бахил, с продуктами питания, в алкогольном и наркотическом опьянении категорически запрещен. В случае нарушения правил доступа руководство ЦОД оставляет за собой право ограничения доступа уполномоченного сотрудника в помещения ЦОД StoreData.
- Порядок вноса оборудования (и других материальных ценностей) в ЦОД StoreData:
	- ❖ Внос оборудования в ЦОД осуществляется по предварительным заявкам от уполномоченных сотрудников компании, оформленных через личный кабинет портала my.storedata.ru.
	- ❖ Заявки на внос отправляют только уполномоченные сотрудники компании через личный кабинет портала my.storedata.ru. Прием заявок подтверждается дежурной службой ЦОД StoreData в виде ответа на соответствующую заявку Заказчика, зарегистрированную в личном кабинете компании.
	- ❖ Внос оборудования так же возможен с оформлением Акта приема-передачи оборудования. Форму акта можно скачать в личном кабинете или на сайте в разделе «Информация и документы» <https://storedata.ru/info> .
	- ❖ Внос оборудования с одновременным оформлением Акта приема-передачи возможен только в рабочие дни с 9:30 до 17:30.
- Порядок выноса оборудования из ЦОД StoreData:
	- ❖ Вынос оборудования из ЦОД осуществляется по предварительным заявкам. Заявки на вынос оформляются в личном кабинете портала my.storedata.ru. Прием заявок подтверждается дежурной службой StoreData в виде ответа на соответствующую заявку Заказчика, зарегистрированную в личном кабинете компании.
	- ❖ Вынос оборудования, оформленного по актам, осуществляется исключительно при наличии предварительно оформленного Акта приема-передачи оборудования в рабочие дни с 9:30 до 17:30. Форму акта можно скачать в личном кабинете или на сайте в разделе «Информация и документы» <https://storedata.ru/info> .

## **2. РЕГЛАМЕНТ ВЗАИМОДЕЙСТВИЯ ТЕХНИЧЕСКИХ СЛУЖБ ЗАКАЗЧИКА С ДЕЖУРНОЙ СЛУЖБОЙ ЦОД STOREDATA ПО ОПЕРАТИВНОМУ ОБСЛУЖИВАНИЮ ОБОРУДОВАНИЯ**

Настоящий регламент определяет структуру и принцип взаимодействия технических служб компаний Заказчика с дежурной службой ЦОД ООО «НИЦ» по оперативному обслуживанию оборудования, размещаемого в ЦОД StoreData.

- Проверка состояния оборудования по его индикации на передней или задней панели и перезагрузка оборудования по запросу Заказчика дежурным инженером ЦОД StoreData.
	- ❖ Заявки на технологические операции отправляются через личный кабинет портала my.storedata.ru и принимаются исключительно от уполномоченных сотрудников компании, поданных через личный кабинет портала my.storedata.ru.
	- ❖ В заявке на перезагрузку оборудования в обязательном порядке указываются: учётный номер оборудования по базе данных StoreData, координаты стойки, где размещено оборудования, и способ его перезагрузки (выключение/включение электропитания оборудования или нажатие на кнопку Reset).
	- ❖ В заявке на проверку состояния оборудования в обязательном порядке указываются: учетный номер оборудования по базе данных StoreData, координаты стойки, где размещено оборудование, и параметры индикаторов.
	- ❖ Выполнение заявки подтверждается дежурной службой в виде ответа на соответствующую заявку Заказчика, зарегистрированную в личном кабинете компании.
	- ❖ Состав возможных услуг определяется тарифным планом выбранным Заказчиком в рамках договора на услуги. Варианты тарифов размещены на веб-сайте Исполнителя по адресу: <https://storedata.ru/> .
- Заказ и обслуживание соединительных линий между оборудованием Заказчика.
	- ❖ Внутристоечные кроссировки, в соответствии с заявкой Заказчика, могут выполняться как технической службой ЦОД StoreData, так и авторизованными сотрудниками Заказчика.
	- ❖ Межстоечные кроссировки в соответствии с заявкой Заказчика, выполняются только технической службой ЦОД StoreData.
	- ❖ Заявки на определение стоимости перемычки и/или организацию новых соединительных линий оформляются в личном кабинете портала my.storedata.ru.
	- ❖ Если новая соединительная линия организуется между оборудованием Заказчика и третьим лицом, то в этом случае с Заказчика будет взыматься ежемесячная абонентская плата, в соответствии с тарифами StoreData: [https://storedata.ru/files/additional\\_service\\_price.pdf](https://storedata.ru/files/additional_service_price.pdf).
	- ❖ Выполнение заявки подтверждается дежурной службой в виде ответа на соответствующую заявку Заказчика, зарегистрированную в личном кабинете компании.

## **3. РЕГЛАМЕНТ РАБОТЫ ГРУЗОВОГО И ПАССАЖИРСКОГО ЛИФТОВ НА ТЕРРИТОРИИ ЦОД STOREDATA**

- Порядок работы пассажирского лифта:
	- ❖ Пассажирский лифт работает круглосуточно, семь дней в неделю, без выходных и праздников.
	- ❖ На пассажирском лифте разрешено перевозить оборудование, суммарный вес которого не превышает 500 кг.
- Порядок работы грузового лифта:
	- $\div$  Грузовой лифт работает в рабочие дни с 9:00 до 18:00.
	- ❖ Максимальный суммарный вес оборудования, разрешенный для провоза в грузовом лифте, составляет 900 кг.
	- ❖ При необходимости использования грузового лифта в нерабочее время необходимо сообщить об этом в предшествующий будний день, не менее, чем за 24 часа до наступления нерабочего времени.